**务处理如何清零-股识吧**

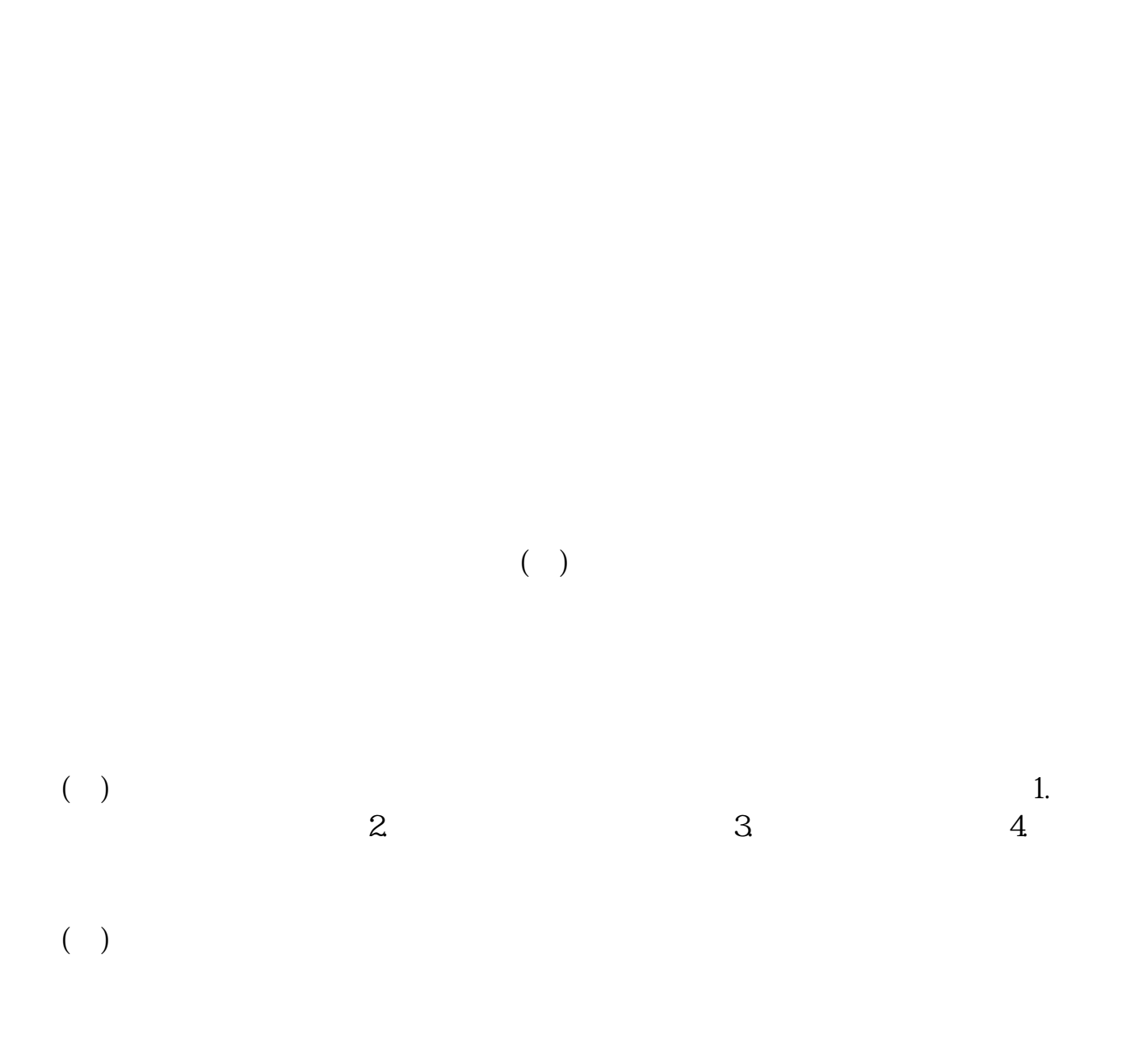

**三、股票,股份-股权。权益。**

 $($ 

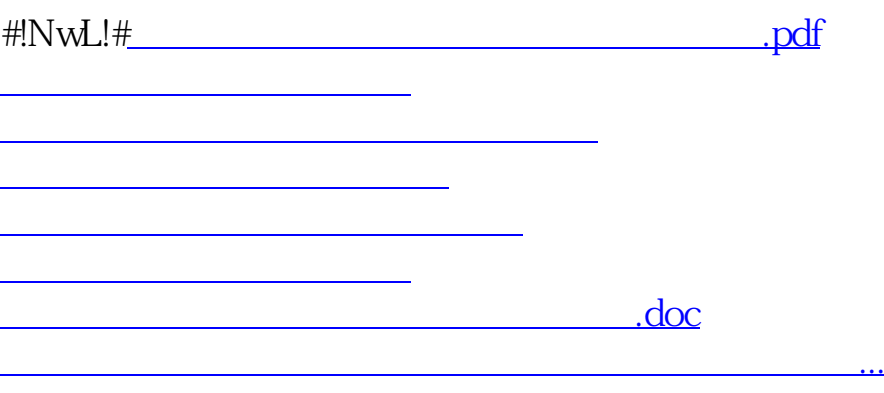

<https://www.gupiaozhishiba.com/chapter/72866076.html>